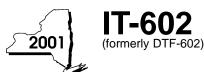

# New York State Department of Taxation and Finance Claim for EZ Capital Tax Credit

|           | Other filers enter tax period: |  |  |  |
|-----------|--------------------------------|--|--|--|
| beginning |                                |  |  |  |

| 4                  |                                          | Tax Law — Section 606(I)             |                         | ending           |                         |
|--------------------|------------------------------------------|--------------------------------------|-------------------------|------------------|-------------------------|
| Taxpayer ident     | ification number(s) shown on the front p | page of your tax return              |                         |                  |                         |
|                    |                                          |                                      |                         | File this clain  | n with your personal    |
| Name               |                                          |                                      |                         |                  | eturn, Form IT-201,     |
|                    |                                          |                                      |                         | IT-203, IT-20    |                         |
| Name of empir      | e zone (EZ)                              |                                      |                         |                  | •                       |
| L<br>Attach a cop  | by of Empire State Developme             | nt Corporation Form Z10, Eligibility | to Apply for a Zone Cap | oital Tax Credit |                         |
| Schedul            | e A — Investments in                     | and donations to EZ cap              | ital corporations       |                  |                         |
| 1 Cost of          | original issue stock of EZ capi          | ital corporations                    | -                       | 1.               |                         |
| 2 Donatio          | ns made to EZ capital corpora            | ations                               |                         | 2.               |                         |
| 3 Add line         | es 1 and 2                               |                                      |                         | 3.               |                         |
| 4 Credit r         | ate 25%                                  |                                      |                         | 4.               | .25                     |
| 5 EZ capi          | tal tax credit (multiply line 3 by li    | ine 4)                               |                         | <b>5</b> .       |                         |
| Computati          | on of original issue stock               | purchased in and donations t         | o EZ capital corpora    | ations           |                         |
| •                  | Name of capital                          | İ                                    | A                       | В                | С                       |
|                    | corporation                              | Location of zone                     | Cost of stock           | Donation         | Total (A + B)           |
|                    |                                          |                                      |                         |                  |                         |
| 6 Total (m         | ust agree with line 3)                   |                                      |                         | 6.               |                         |
| Schedul            | e B — Investments in                     | certified EZ business                |                         |                  |                         |
| <b>7</b> Amount    | of qualified investments in EZ           | Z business                           |                         |                  |                         |
|                    |                                          |                                      |                         |                  |                         |
| 9 EZ capi          | tal tax credit (multiply line 7 by li    | ine 8)                               |                         | 9.               |                         |
|                    | Name of certified EZ business            |                                      | Location of zone        |                  | Amount of investment    |
|                    |                                          |                                      |                         |                  |                         |
|                    |                                          |                                      |                         |                  |                         |
| <b>10</b> Total (m | ust agree with line 7)                   |                                      |                         | 10.              |                         |
| Schedul            | e C — Monetary conti                     | ributions to EZ communit             | y development p         | rojects          |                         |
| 11 Amount          | of contributions to EZ commu             | inity development projects           |                         | 11.              |                         |
| 12 Credit ra       | ate 25%                                  |                                      |                         | 12.              | .25                     |
| 13 EZ capi         | tal tax credit (multiply line 11 by      | line 12)                             |                         | 13.              |                         |
| N/                 | ame of community development p           | roject                               | Location of zone        |                  | Monetary contributions  |
| INC                | ame of community development p           | Toject                               | Location of Zone        |                  | Worletary Contributions |
|                    |                                          |                                      |                         |                  |                         |
|                    |                                          |                                      |                         |                  |                         |
| 44 Total (::       | ust agree with line 11)                  |                                      |                         | 14               |                         |

### Schedule D — Partnership, S corporation, and estate and trust information

If you were a partner in a partnership, a shareholder of a New York S corporation, or a beneficiary of an estate or trust and received a share of the EZ capital tax credit from that entity, complete the following information for each partnership, S corporation, or estate or trust. You must also complete Schedules E, F, G, and H.

| Name | Type* | Employer ID number |
|------|-------|--------------------|
|      |       |                    |
|      |       |                    |
|      |       |                    |
|      |       |                    |

<sup>\*</sup>Enter P for partnership, S for an S corporation, or ET for an estate or trust

| Sc  | hedule E — Partner's, shareholder's or beneficiary's share of credit                                                             |     |  |
|-----|----------------------------------------------------------------------------------------------------|-----|--|
| Par | tner                                                                                                    |     |  |
| 15  | Enter your share of the EZ capital tax credit for investments in and donations to EZ capital corporations (see instructions)     | 15. |  |
| 16  | Enter your share of the EZ capital tax credit for investments in certified EZ businesses (see instructions)                      | 16. |  |
| 17  | Enter your share of the EZ capital tax credit for monetary contributions to EZ community development projects (see instructions) | 17. |  |
| S c | orporation shareholder                                                                                                    |     |  |
| 18  | Enter your share of the EZ capital tax credit for investments in and donations to EZ capital corporations (see instructions)     | 18. |  |
| 19  | Enter your share of the EZ capital tax credit for investments in certified EZ businesses (see instructions)                      | 19. |  |
| 20  | Enter your share of the EZ capital tax credit for monetary contributions to EZ community development projects (see instructions) | 20. |  |
| Bei | neficiary                                                                                                    |     |  |
| 21  | Enter your share of the EZ capital tax credit for investments in and donations to EZ capital corporations (see instructions)     | 21. |  |
| 22  | Enter your share of the EZ capital tax credit for investments in certified EZ businesses (see instructions)                      | 22. |  |
| 23  | Enter your share of the EZ capital tax credit for monetary contributions to EZ community development projects (see instructions) | 23. |  |

#### Schedule F — Limitations of EZ capital tax credit

#### Part I — Fifty percent limitation

| 24 | Tax from Form IT-201, IT-203, or IT-205 (see instructions) | 24. | <u> </u> |
|----|------------------------------------------------------------|-----|----------|
| 25 | Enter 50% (.5) of line 24 (see instructions)               | 25. | ĺ        |

#### Part II — \$100,000/\$300,000 limitation

|                                                                          | Α                                                | В                         | С                                                           | D                |
|--------------------------------------------------------------------------|--------------------------------------------------|---------------------------|-------------------------------------------------------------|------------------|
|                                                                          | Investment or donation in EZ capital corporation | Investment in EZ business | Monetary contributions to EZ community development projects | Total<br>(A+B+C) |
| 26 Limitations per section 606(I) (see instructions)                     |                                                  |                           |                                                             |                  |
| 27 EZ capital tax credit previously allowed, less any previous recapture |                                                  |                           |                                                             |                  |
| 28 EZ capital tax credit still allowable (subtract line 27 from line 26) |                                                  |                           |                                                             |                  |
| 29 EZ capital tax credit allowable this year (see instructions)          |                                                  |                           |                                                             |                  |

# Schedule G — Recapture of EZ capital tax credit (see instructions)

| Α                                                   | В                                                  | С                                    | D                         |
|-----------------------------------------------------|----------------------------------------------------|--------------------------------------|---------------------------|
| Tax period EZ capital tax credit originally allowed | Amount of EZ capital tax credit originally allowed | Recapture percent (see instructions) | Recaptured credit (B x C) |
|                                                     |                                                    |                                      |                           |
|                                                     |                                                    |                                      |                           |
| 20 T 1 I ( // , )                                   |                                                    |                                      |                           |

|    |                                                                                                    |     | <br> |
|----|----------------------------------------------------------------------------------------------------|-----|------|
| 30 | Total (add column D amounts)                                                                                | 30. |      |
| 31 | Partner in a partnership, shareholder of an S corporation, or beneficiary of an estate or trust, enter your |     |      |
|    | share of the recaptured credit (see instructions)                                                           | 31. |      |
| 32 | Total recaptured EZ capital tax credit (add lines 30 and 31; enter here)                                    | 32. |      |

#### Transfer as follows:

Partnership: enter the amount from line 32 on Form IT-204, line 35.

Fiduciaries: enter the amount from line 32 on the Totals line of Schedule I, column F.

All others: enter the line 32 amount on line 36.

## Schedule H — Computation of EZ capital tax credit and carryover

| 33 | EZ capital tax credit allowable this year (from line 29, column D)                              | 33. |  |
|----|-------------------------------------------------------------------------------------------------|-----|--|
| 34 | Unused EZ capital tax credit from previous periods beginning on or after January 1, 1994        | 34. |  |
| 35 | Total (add lines 33 and 34)                                                                     | 35. |  |
|    | EZ capital tax credit recapture (see instructions)                                              | 36. |  |
| 37 | Net EZ capital tax credit available this year (subtract line 36 from line 35, see instructions) | 37. |  |
|    |                                                                                                 |     |  |
|    | <del></del>                                                                                     |     |  |

....> 38.

Enter the line 38 amount on Form IT-201-ATT, line 52, Form IT-203-B, line 38, or Form IT-205, line 10.

**39** EZ capital tax credit available for carryforward (subtract line 38 from line 37) .....

| 39. |  |
|-----|--|
|     |  |

# Schedule I — Beneficiary's and fiduciary's share of credit and recapture of credit

| Α                                                             | В                  | С                                              | D                                              | E                                              | F                            |
|---------------------------------------------------------------|--------------------|------------------------------------------------|------------------------------------------------|------------------------------------------------|------------------------------|
| Beneficiary's name (same<br>as on Form IT-205,<br>Schedule C) | Identifying number | Share of EZ capital tax credit from Schedule A | Share of EZ capital tax credit from Schedule B | Share of EZ capital tax credit from Schedule C | Share of recapture of credit |
|                                                               |                    |                                                |                                                |                                                |                              |
|                                                               |                    |                                                |                                                |                                                |                              |
|                                                               |                    |                                                |                                                |                                                |                              |
| Fiduciary                                                     |                    |                                                |                                                |                                                |                              |
| Totals                                                        |                    |                                                |                                                |                                                |                              |

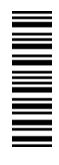

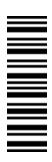